## <列車走行位置 ご利用方法(スマートフォン)>

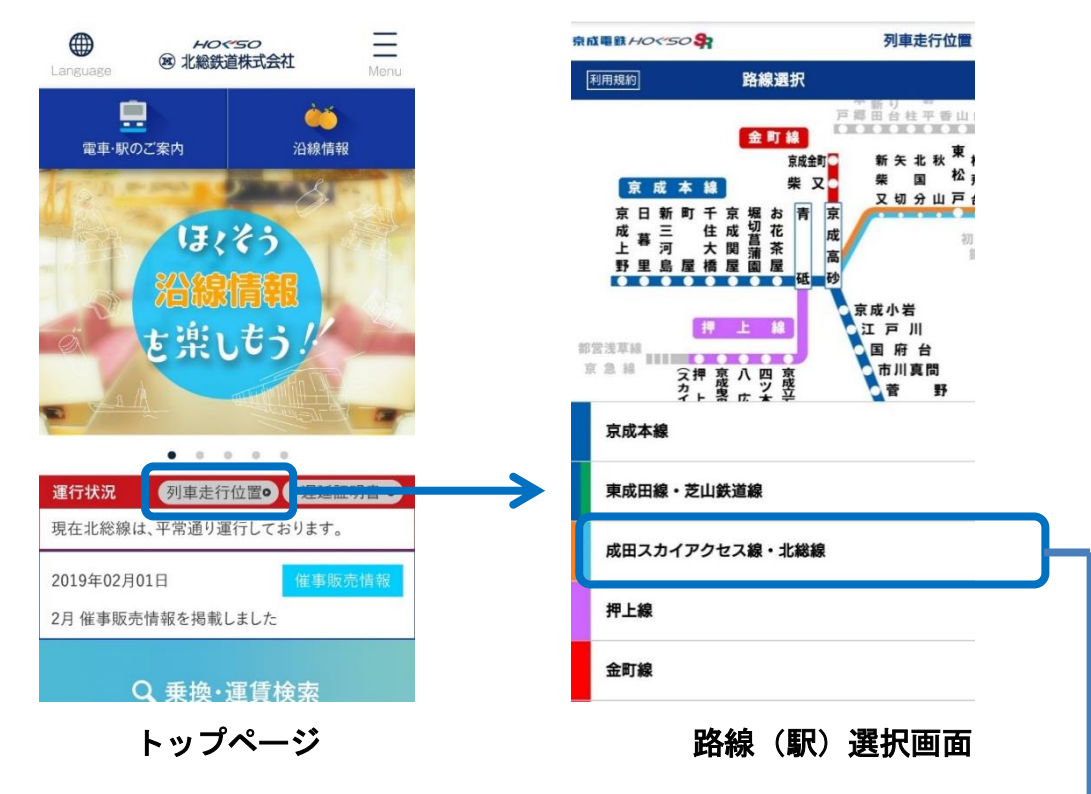

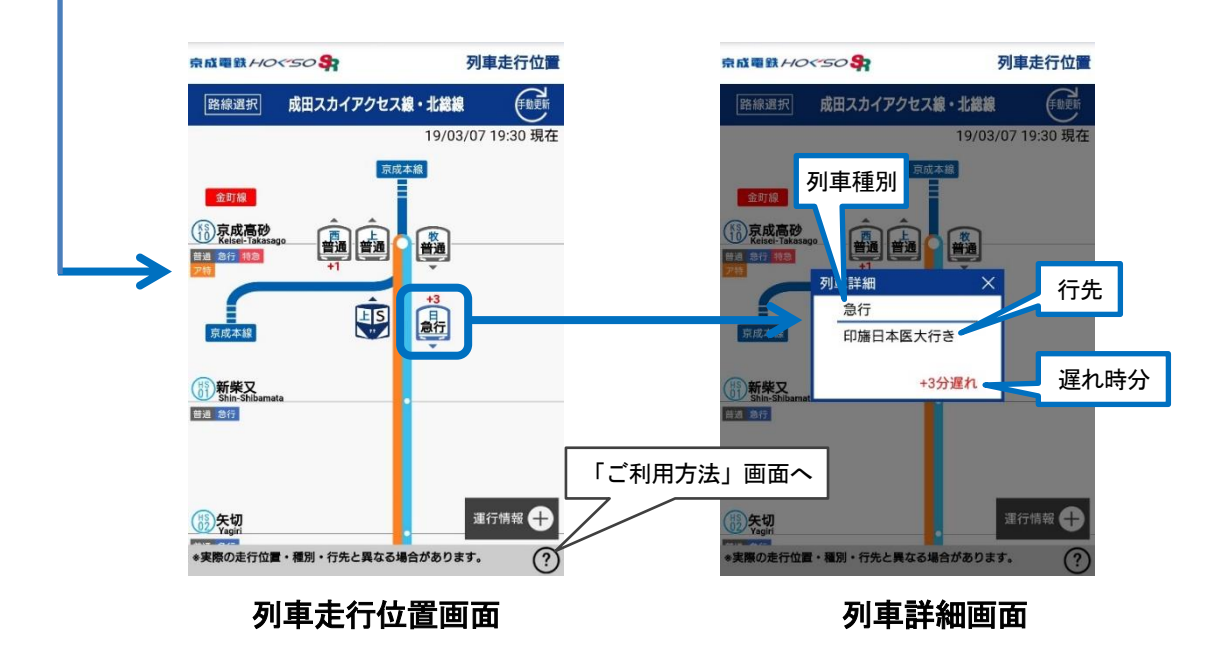